#### Concurrency: Threads, Processes, Race Conditions, Mutual Exclusion

Madhavan Mukund, S P Suresh

Programming Language Concepts Lecture 14, 5 March 2024

세 미 시 세 레 에 세 호 에 세 호 에 시 호 에 시 호

 $2Q$ 

#### **Multiprocessing**

- Single processor executes several computations "in parallel"
- Time-slicing to share access

←□

 $\equiv$ 

**DESK** 

∍

#### **Multiprocessing**

- Single processor executes several computations "in parallel"
- Time-slicing to share access
- **Logically parallel actions within a single** application
	- Clicking Stop terminates a download in a browser
	- **User-interface is running in parallel** with network access

 $\Omega$ 

- **Multiprocessing** 
	- Single processor executes several computations "in parallel"
	- Time-slicing to share access
- **Logically parallel actions within a single** application
	- Clicking Stop terminates a download in a browser
	- User-interface is running in parallel with network access

#### **Process**

- **Private set of local variables**
- $\blacksquare$  Time-slicing involves saving the state of one process and loading the suspended state of another

- **Multiprocessing** 
	- Single processor executes several computations "in parallel"
	- Time-slicing to share access
- **Logically parallel actions within a single** application
	- Clicking Stop terminates a download in a browser
	- User-interface is running in parallel with network access

#### **Process**

- **Private set of local variables**
- $\blacksquare$  Time-slicing involves saving the state of one process and loading the suspended state of another

#### **Threads**

- Operated on same local variables
- Communicate via "shared memory"
- **Context switches are easier**

- **Multiprocessing** 
	- Single processor executes several computations "in parallel"
	- Time-slicing to share access
- **Logically parallel actions within a single** application
	- Clicking Stop terminates a download in a browser
	- User-interface is running in parallel with network access

#### **Process**

- **Private set of local variables**
- $\blacksquare$  Time-slicing involves saving the state of one process and loading the suspended state of another

#### **Threads**

- Operated on same local variables
- Communicate via "shared memory"
- Context switches are easier
- **Henceforth, we use process and thread** interchangeably

**Browser example: download thread and user-interface thread run in parallel** 

- Shared boolean variable terminate indicates whether download should be interrupted
- $\blacksquare$  terminate is initially false
- Clicking Stop sets it to true
- Download thread checks the value of this variable periodically and aborts if it is set to true

**Browser example: download thread and user-interface thread run in parallel** 

- Shared boolean variable terminate indicates whether download should be interrupted
- $\blacksquare$  terminate is initially false
- Clicking Stop sets it to true
- Download thread checks the value of this variable periodically and aborts if it is set to true
- Watch out for race conditions
	- Shared variables must be updated consistently

**Have a class extend Thread** 

public class Parallel extends Thread{ private int id;

```
public Parallel(int i){ id = i; }
}
```
不自下

G.

- **Have a class extend Thread**
- $\blacksquare$  Define a function  $\text{run}()$  where execution can begin in parallel

```
public class Parallel extends Thread{
 private int id;
 public Parallel(int i){ id = i; }
 public void run(){
   for (int j = 0; j < 100; j++)System.out.println("My id is "+id);
     try{
       sleep(1000); // Sleep for 1000 ms
      }
     catch(InterruptedException e){}
    }
  }
```
4 0 8

}

- **Have a class extend Thread**
- $\blacksquare$  Define a function  $\text{run}()$  where execution can begin in parallel
- $\blacksquare$  Invoking p[i].start() initiates p[i].run() in a separate thread

```
public class Parallel extends Thread{
                                                                   private int id;
                                                                   public Parallel(int i){ id = i; }
                                                                   public void run(){
                                                                      for (int j = 0; j < 100; j++){
                                                                         System.out.println("My id is "+id);
                                                                         try{
                                                                           sleep(1000); // Sleep for 1000 ms
                                                                         }
                                                                         catch(InterruptedException e){}
                                                               B<br>
B<br>
Public class TestParallel {<br>
public static void main(String[] args)<br>
Parallel p[] = new Parallel[5];<br>
for (int i = 0; i < 5; i++){<br>
p[i] = new Parallel(i);<br>
p[i] .start(); // Start p[i].run(<br>
// in concurrent t<br>
}
                                                                      }
                                                                    }
                                                                 }
                                                                 public class TestParallel {
                                                                   public static void main(String[] args){
                                                                      Parallel p[] = new Parallel[5];for (int i = 0; i < 5; i++){
                                                                          p[i] = new Parallel(i);
                                                                          p[i].start(); // Start p[i].run()// in concurrent thread
                                                                    }
                                                                                                                                299}
Madhavan Mukund/S P Suresh Concurrency: Threads, Processes, Race Conditions, Mutual PLC, Lecture 14, 5 Mar 2024 4/14
```
- **Have a class extend Thread**
- $\blacksquare$  Define a function  $\text{run}()$  where execution can begin in parallel
- $\blacksquare$  Invoking p[i].start() initiates p[i].run() in a separate thread
	- Directly calling  $p[i]$ .run() does not execute in separate thread!

```
public class Parallel extends Thread{
 private int id;
 public Parallel(int i){ id = i; }
 public void run(){
   for (int j = 0; j < 100; j++){
     System.out.println("My id is "+id);
     try{
       sleep(1000); // Sleep for 1000 ms
      }
     catch(InterruptedException e){}
    }
  }
}
public class TestParallel {
 public static void main(String[] args){
   Parallel p[] = new Parallel[5];
   for (int i = 0; i < 5; i++){
      p[i] = new Parallel(i);
      p[i].start(); // Start p[i].run()
   } // in concurrent thread
  }
```
э

- **Have a class extend Thread**
- $\Box$  Define a function  $\text{run}()$  where execution can begin in parallel
- **Invoking p[i].start() initiates** p[i].run() in a separate thread
	- Directly calling  $p[i]$ .run() does not execute in separate thread!
- $\blacksquare$  sleep(t) suspends thread for t milliseconds
	- Static function use Thread.sleep() if current class does not extend Thread
	- Throws InterruptedException later

```
public class Parallel extends Thread{
 private int id;
 public Parallel(int i){ id = i; }
 public void run(){
   for (int j = 0; j < 100; j++){
     System.out.println("My id is "+id);
     try{
       sleep(1000); // Sleep for 1000 ms
      }
      catch(InterruptedException e){}
    }
  }
}
public class TestParallel {
 public static void main(String[] args){
   Parallel p[] = new Parallel[5]:for (int i = 0; i < 5; i++){
      p[i] = new Parallel(i);
      p[i].start(); // Start p[i].run()// in concurrent thread
  }
```
}

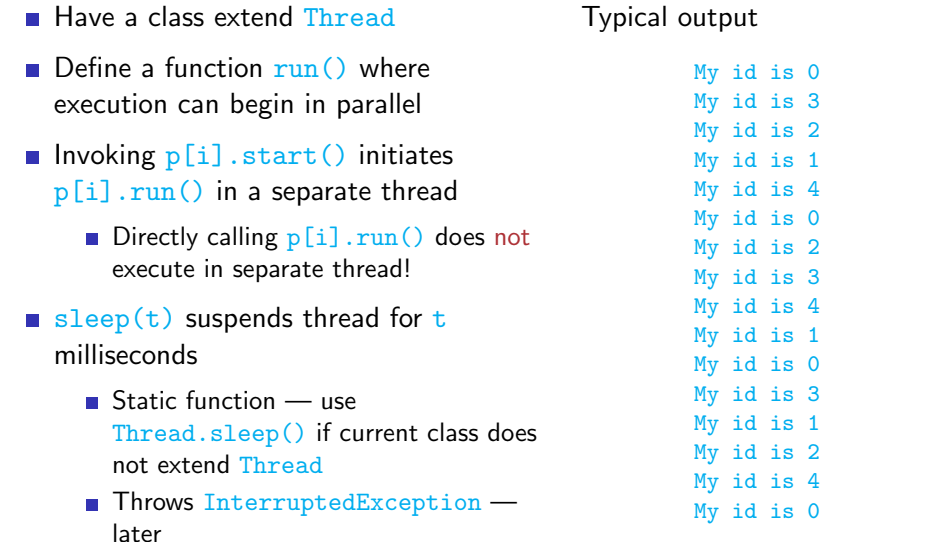

...

目

#### Java threads ...

- **Cannot always extend Thread** 
	- Single inheritance

卢

医阿里氏阿里氏

 $\leftarrow$ 

造

#### Java threads ...

- Cannot always extend Thread
	- Single inheritance
- Instead, implement Runnable

```
public class Parallel implements Runnable{
  // only the line above has changed
  private int id;
  public Parallel(int i){ ... } // Constructor
  public void run(){ ... }
                            mplements Runnable<br>The has changed<br>
... } // Const
```
4 0 8

 $\mathbf{I}$ 

G.

#### Java threads . . .

- Cannot always extend Thread
	- Single inheritance
- **Instead, implement Runnable**
- $\blacksquare$  To use Runnable class, explicitly create a Thread and start() it

```
public class Parallel implements Runnable{
 // only the line above has changed
 private int id;
 public Parallel(int i){ ... } // Constructor
 public void run(){ ... }
```
#### }

```
public class TestParallel {
  public static void main(String[] args){
    Parallel p[] = new Parallel[5];
    Thread t \in \mathbb{R} = new Thread [5]:
```
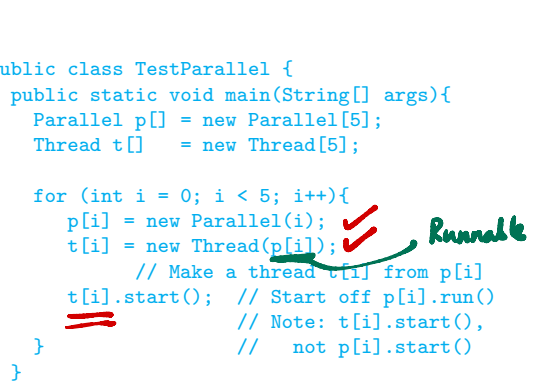

}

 $A \Box B$   $A \Box B$   $A \Box B$   $A \Box B$   $A \Box B$ 

#### Maintaining data consistency

double accounts [100] describes 100 bank accounts

 $\leftarrow$ 

 $\equiv$ 

 $\blacktriangleright$   $\blacktriangleleft$ 

э

#### Maintaining data consistency

- double accounts [100] describes 100 bank accounts
- Two functions that operate on accounts:  $transfer()$  and  $andit()$

```
boolean transfer (double amount,
                  int source,
                  int target){
 if (accounts[source] < amount){
   return false;
  }
 accounts[source] -= amount;
 accounts[target] += amount;
 return true;
}
```

```
double audit(){
  // total balance across all accounts
  double balance = 0.00;
  for (int i = 0; i < 100; i++){
    balance += accounts[i];
  }
  return balance;
}
                 イロト イ押ト イヨト イヨト
```
## Maintaining data consistency

- double accounts [100] describes 100 bank accounts
- Two functions that operate on accounts: transfer() and audit()
- What are the possibilities when we execute the following?

```
... ...
status = System.out.
 transfer(500.00,7,8); print(audit());
... ...
```

```
Thread 1 Thread 2
```

```
boolean transfer (double amount,
                  int source,
                  int target){
 if (accounts[source] < amount){
   return false;
  }
 accounts[source] -= amount;
 accounts[target] += amount;
 return true;
}
```

```
double audit()// total balance across all accounts
  double balance = 0.00;
  for (int i = 0; i < 100; i++){
    balance += accounts[i];
  }
  return balance;
}
                 イロト イ押ト イヨト イヨト
```
## Maintaining data consistency . . .

 $\blacksquare$  What are the possibilities when we execute the following?

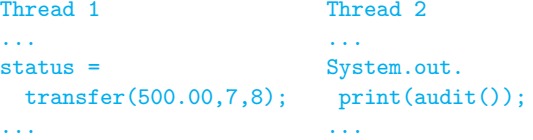

 $\blacksquare$  audit() can report an overall total that is 500 more or less than the actual assets

```
boolean transfer (double amount,
                  int source,
                  int target){
 if (accounts[source] < amount){
   return false;
  }
  accounts[source] -= amount;
  accounts[target] += amount;
 return true;
}
                              -debit
                              -
crecht
```

```
double audit()// total balance across all accounts
 double balance = 0.00;
 for (int i = 0; i < 100; i++){
   balance += accounts[i];
  }
 return balance;
}
                 イロト イ押ト イヨト イヨト
```
## Maintaining data consistency . . .

 $\blacksquare$  What are the possibilities when we execute the following?

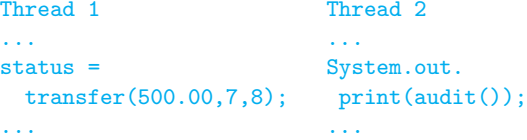

- $\blacksquare$  audit() can report an overall total that is 500 more or less than the actual assets
	- **Depends on how actions of transfer** are interleaved with actions of audit

```
boolean transfer (double amount,
                  int source,
                  int target){
 if (accounts[source] < amount){
   return false;
  }
 accounts[source] -= amount;
 accounts[target] += amount;
 return true;
}
```

```
double audit()// total balance across all accounts
 double balance = 0.00;
 for (int i = 0; i < 100; i++){
   balance += accounts[i];
  }
 return balance;
}
                 イロト イ母 ト イヨ ト イヨ)
```
## Maintaining data consistency . . .

 $\blacksquare$  What are the possibilities when we execute the following?

```
Thread 1 Thread 2
... ...
status = System.out.
 transfer(500.00,7,8); print(audit());
... ...
```
- $\blacksquare$  audit() can report an overall total that is 500 more or less than the actual assets
	- **Depends on how actions of transfer** are interleaved with actions of audit
	- Can even report an error if transfer happens atomically

```
boolean transfer (double amount,
                                   int source,
                                   int target){
     if (accounts[source] < amount){
         return false;
     }
}<br>accounts[source] -= amount;
Feturn Tarse;<br>
}<br>
\begin{bmatrix} \text{accounts} & \text{fsource} \\ \text{accounts} & \text{ftarget} \end{bmatrix} += amount;<br>
\begin{bmatrix} -\text{cutoff} \\ -\text{cutoff} \end{bmatrix}return true;
  }
                                                                         500
```

```
double audit()// total balance across all accounts
 double balance = 0.00;
 for (int i = 0; i < 100; i++){
   balance += accounts[i];
  }
 return balance;
}
```
## Atomicity of updates

#### $\blacksquare$  Two threads increment a shared variable  $\blacksquare$

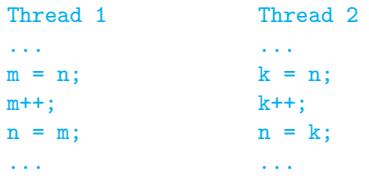

 $\rightarrow$  3  $\rightarrow$  3  $\rightarrow$ 

 $\leftarrow$ 

 $\rightarrow$ 卢 э

## Atomicity of updates

#### $\blacksquare$  Two threads increment a shared variable n

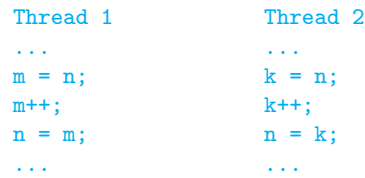

Expect  $n$  to increase by 2...

 $\equiv$ 

э

 $\leftarrow$ 

## Atomicity of updates

■ Two threads increment a shared variable n

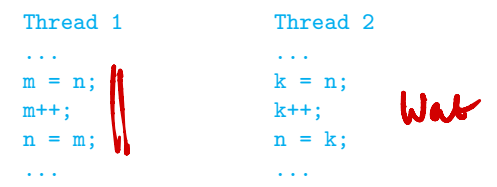

Expect  $n$  to increase by 2...

■ ... but, time-slicing may order execution as follows

```
Thread 1: m = n;
Thread 1: m++;
Thread 2: k = n; // k gets the original value of n
Thread 2: k++;
Thread 1: n = m;
Thread 2: n = k; // Same value as that set by Thread 1
                                                             Los<del>i</del><br>Woodat
```
 $298$ 

4 0 8

- $\blacksquare$  Race condition  $\smile$  concurrent update of shared variables, unpredictable outcome
	- Executing  $transfer()$  and  $audit()$ concurrently can cause audit() to report more or less than the actual assets

```
boolean transfer (double amount,
                  int source,
                  int target){
 if (accounts[source] < amount){
   return false;
  }
 accounts[source] -= amount;
 accounts[target] += amount;
 return true;
}
```

```
double audit(){
  // total balance across all accounts
  double balance = 0.00;
  for (int i = 0; i < 100; i++){
    balance += accounts[i];
  }
  return balance;
}
                 イロト イ押ト イヨト イヨト
```
- $\blacksquare$  Race condition  $\smile$  concurrent update of shared variables, unpredictable outcome
	- Executing  $transfer()$  and  $audit()$ concurrently can cause audit() to report more or less than the actual assets
- $\blacksquare$  Avoid this by insisting that transfer() and audit() do not interleave

```
boolean transfer (double amount,
                  int source,
                  int target){
 if (accounts[source] < amount){
   return false;
  }
 accounts[source] -= amount;
 accounts[target] += amount;
 return true;
}
```

```
double audit()// total balance across all accounts
 double balance = 0.00;
 for (int i = 0; i < 100; i++){
   balance += accounts[i];
  }
 return balance;
}
                 イロト イ母 ト イヨ ト イヨ)
```
- $\blacksquare$  Race condition  $\smile$  concurrent update of shared variables, unpredictable outcome
	- Executing  $transfer()$  and  $audit()$ concurrently can cause audit() to report more or less than the actual assets
- $\blacksquare$  Avoid this by insisting that transfer() and audit() do not interleave
- Never simultaneously have current control point of one thread within transfer() and another thread within  $\text{andit}(\cdot)$

```
boolean transfer (double amount,
                  int source,
                  int target){
 if (accounts[source] < amount){
   return false;
  }
 accounts[source] -= amount;
 accounts[target] += amount;
 return true;
}
```

```
double audit(){
  // total balance across all accounts
  double balance = 0.00;
  for (int i = 0; i < 100; i++){
    balance += accounts[i];
  }
  return balance;
}
                 イロト イ押ト イヨト イヨト
```
- $\blacksquare$  Race condition  $\smile$  concurrent update of shared variables, unpredictable outcome
	- Executing  $transfer()$  and  $audit()$ concurrently can cause audit() to report more or less than the actual assets
- $\blacksquare$  Avoid this by insisting that transfer() and audit() do not interleave
- Never simultaneously have current control point of one thread within transfer() and another thread within  $\text{andit}(\cdot)$ Concurrently can cause audit () to<br>concurrently can cause audit () to<br>report more or less than the actual<br>Avoid this by insisting that transfer<br>and audit () do not interleave<br>Never simultaneously have current co<br>point of o
- **Mutually exclusive access to critical** regions of code

```
boolean transfer (double amount,
                     int source,
                     int target){
  if (accounts[source] < amount){
    return false;
  }
  accounts[source] -= amount;accounts[source] -= amount;<br>accounts[target] += amount;
  return true;
}
```

```
double audit(){
  // total balance across all accounts
  double balance = 0.00;
  for (int i = 0; i < 100; i++){
    balance += accounts[i];
  }
  return balance;
}
                 イロト イ押ト イヨト イヨト
```
■ First attempt

```
Thread 1 Thread 2
          ... ...
         while \tan^{-1} != 1){ while \tan^{-1} = 2){
           // "Busy" wait // "Busy" wait
          } }
             ... ...
         turn = 2; turn = 1;
          ... ...
Arthur Contract (Arthur Contract)<br>
Contract (Arthur Contract)<br>
Contract (Arthur Contract)<br>
Contract (Arthur Contract)<br>
Contract (Arthur Contract)<br>
Contract (Arthur Contract)<br>
Contract (Arthur Contract)<br>
Contract (Arthur Co
```

```
Enter critical section // Enter critical section
// Leave critical section // Leave critical section
                              while f_{\text{turn}}
```
# $turn = low 2$

 $\leftarrow$ 

#### ■ First attempt

```
Thread 1 Thread 2
... ...
while turn := 1 \{ while turn := 2 \{// "Busy" wait // "Busy" wait
} }
 // Enter critical section // Enter critical section
 ... ...
// Leave critical section // Leave critical section
turn = 2; turn = 1;
... ...
```
**Shared variable turn — no assumption about initial value, atomic update** 

G.

#### ■ First attempt

```
Thread 1 Thread 2
... ...
while turn := 1 \{ while turn := 2 \{// "Busy" wait // "Busy" wait
} }
 // Enter critical section // Enter critical section
 ... ...
// Leave critical section // Leave critical section
turn = 2; turn = 1;
... ...
```
Shared variable  $turn$  — no assumption about initial value, atomic update

 $\blacksquare$  Mutually exclusive access is guaranteed ...

 $\left\{ \left. \left( \left. \left| \Phi \right| \right. \right) \left. \left. \left( \left. \left| \Phi \right| \right. \right) \right| \right. \left. \left. \left( \left. \left| \Phi \right| \right) \right| \right. \right. \left. \left( \left. \left| \Phi \right| \right) \right| \right. \right. \left. \left( \left. \left| \Phi \right| \right) \right| \right. \right. \left. \left( \left. \left| \Phi \right| \right) \right| \right. \left. \left( \left. \left| \Phi \right| \right) \right| \right)$ 

#### ■ First attempt

```
Thread 1 Thread 2
... ...
while turn := 1 \{ while turn := 2 \{// "Busy" wait // "Busy" wait
} }
 Enter critical section // Enter critical section
 ... ...
// Leave critical section // Leave critical section
turn = 2; turn = 1;
... ...
```
**Shared variable turn — no assumption about initial value, atomic update** 

 $\blacksquare$  Mutually exclusive access is guaranteed ...

- $\blacksquare$ ... but one thread is locked out permanently if other thread shuts down
	- Starvation!

#### ■ Second attempt

```
Thread 1 Thread 2
... ...
request_1 = true; request_2 = true;while (request_2){ while (request_1)
// "Busy" wait // "Busy" wait
} }
 ... ...
request_1 = false; request_2 = false;... ...
```

```
// Enter critical section // Enter critical section
// Leave critical section // Leave critical section
```
Madhavan Mukund/S P Suresh Concurrency: Threads, Processes, Race Conditions, Mutual PLC, Lecture 14, 5 Mar 2024 11 / 14

G.

#### ■ Second attempt

```
Thread 1 Thread 2
... ...
request_1 = true; request_2 = true;while (request_2){ while (request_1)
 // "Busy" wait // "Busy" wait
} }
 Enter critical section // Enter critical section
 ... ...
// Leave critical section // Leave critical section
request_1 = false; request_2 = false;... ...
```
**Mutually exclusive access is guaranteed ...** 

 $\mathbb{R}^d \times \mathbb{R}^d \xrightarrow{\mathbb{R}^d} \mathbb{R}^d \times \mathbb{R}^d \xrightarrow{\mathbb{R}^d} \mathbb{R}^d$ 

#### ■ Second attempt

```
Thread 1 Thread 2
... ...
request_1 = true; request_2 = true;while (request_2){ while (request_1)
 // "Busy" wait // "Busy" wait
} }
 // Enter critical section // Enter critical section
 ... ...
// Leave critical section // Leave critical section
request_1 = false; request_2 = false;... ...
```
 $\blacksquare$  Mutually exclusive access is guaranteed ...

- $\blacksquare$  ... but if both threads try simultaneously, they block each other
	- Deadlock!

 $\mathbb{R}^d \times \mathbb{R}^d \xrightarrow{\mathbb{R}^d} \mathbb{R}^d \times \mathbb{R}^d \xrightarrow{\mathbb{R}^d} \mathbb{R}^d$ 

### Peterson's algorithm

```
Thread 1 Thread 2
    ... ...
    request_1 = true; request_2 = true;turn = 2; turn = 1;
    while (request 2 && while (request 1 &&
          turn := 1 \{ turn := 2 \}// "Busy" wait // "Busy" wait
    } }
       ... ...
    request_1 = false; request_2 = false;... ...
\begin{array}{c}\n\hline\n\text{r} \\
\hline\n\text{r} \\
\hline\n\text{t} \\
\hline\n\text{w}\n\end{array}\begin{array}{c} \n\text{w1} \\
\hline\n\end{array}\begin{array}{c}\n\sqrt{2} \\
\hline\n\end{array}
```

```
Enter critical section // Enter critical section
// Leave critical section // Leave critical section
```
■ Combines the previous two approaches

**All The South Tel** 

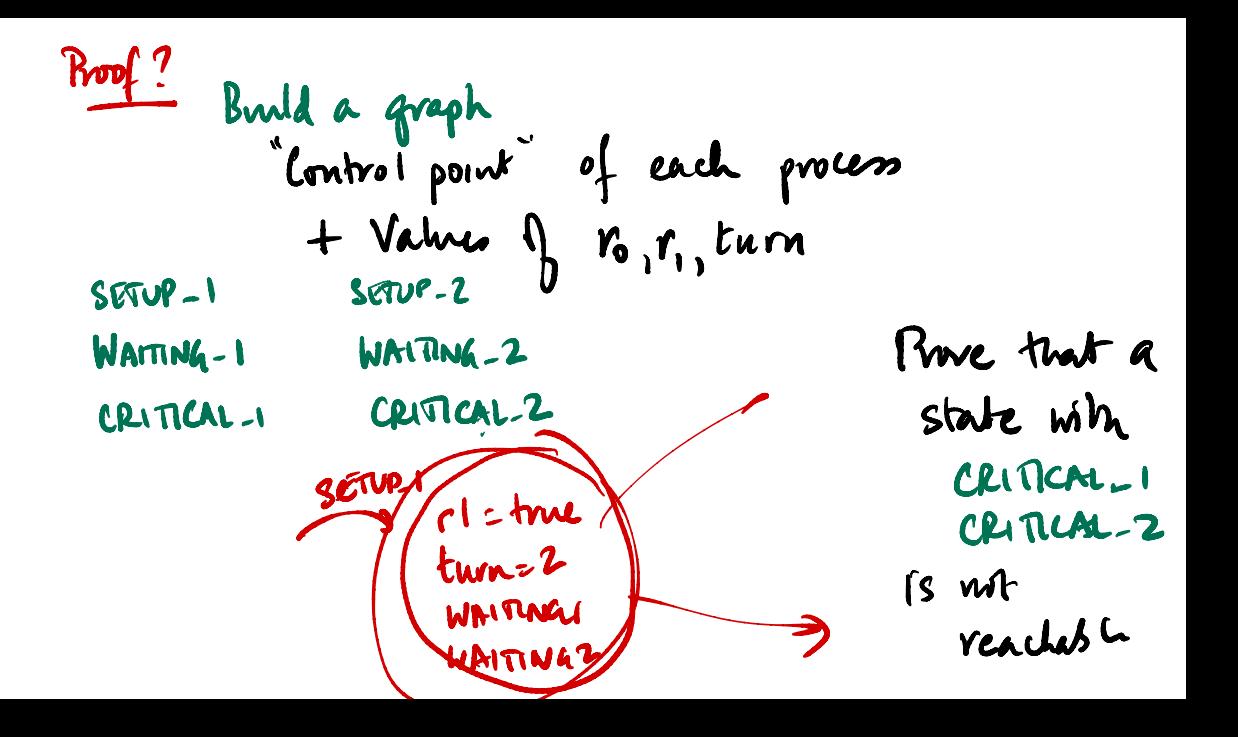

## Peterson's algorithm

#### Thread 1 Thread 2

```
... ...
request_1 = true; request_2 = true;turn = 2; turn = 1;
while (request 2 && while (request 1 &&
   turn := 1 \{ turn := 2 \}// "Busy" wait // "Busy" wait
} }
// Enter critical section // Enter critical section
 ... ...
// Leave critical section // Leave critical section
request_1 = false; request_2 = false;... ...
```
■ Combines the previous two approaches

If both try simultaneously, turn decides who goes through

医阿里氏阿里氏

## Peterson's algorithm

#### Thread 1 Thread 2

```
... ...
request_1 = true; request_2 = true;turn = 2; turn = 1;
while (request 2 && while (request 1 &&
   turn := 1 \{ turn := 2 \}// "Busy" wait // "Busy" wait
} }
// Enter critical section // Enter critical section
 ... ...
// Leave critical section // Leave critical section
request_1 = false; request_2 = false;... ...
```
■ Combines the previous two approaches

If both try simultaneously, turn decides who goes through

If only one is alive, request for that process is stuck at false and turn is irrelevant

Madhavan Mukund/S P Suresh Concurrency: Threads, Processes, Race Conditions, Muti PLC, Lecture 14, 5 Mar 2024 12 / 14

Generalizing Peterson's solution to more than two processes is not trivial

 $\leftarrow$ 

化重新润滑

э

- Generalizing Peterson's solution to more than two processes is not trivial
- For *n* process mutual exclusion other solutions exist

#### Beyond two processes

- Generalizing Peterson's solution to more than two processes is not trivial
- For *n* process mutual exclusion other solutions exist
- **Lamport's Bakery Algorithm** 
	- **Each new process picks up a token (increments a counter) that is larger than all** waiting processes
	- **Lowest token number gets served next**
	- $\blacksquare$  Still need to break ties token counter is not atomic

#### Beyond two processes

- Generalizing Peterson's solution to more than two processes is not trivial
- For *n* process mutual exclusion other solutions exist
- **Lamport's Bakery Algorithm** 
	- **Each new process picks up a token (increments a counter) that is larger than all** waiting processes
	- **Lowest token number gets served next**
	- $\blacksquare$  Still need to break ties token counter is not atomic
- $\blacksquare$  Need specific clever solutions for different situations

#### Beyond two processes

- Generalizing Peterson's solution to more than two processes is not trivial
- For *n* process mutual exclusion other solutions exist
- **Lamport's Bakery Algorithm** 
	- **Each new process picks up a token (increments a counter) that is larger than all** waiting processes
	- **Lowest token number gets served next**
	- $\blacksquare$  Still need to break ties token counter is not atomic
- $\blacksquare$  Need specific clever solutions for different situations
- Need to argue correctness in each case

- Generalizing Peterson's solution to more than two processes is not trivial
- For *n* process mutual exclusion other solutions exist
- **Lamport's Bakery Algorithm** 
	- **Each new process picks up a token (increments a counter) that is larger than all** waiting processes
	- **Lowest token number gets served next**
	- $\blacksquare$  Still need to break ties token counter is not atomic
- $\blacksquare$  Need specific clever solutions for different situations
- Need to argue correctness in each case
- **Instead, provide higher level support in programming language for synchronization**

### **Summary**

We can construct protocols that guarantee mutual exclusion to critical sections

- Watch out for starvation and deadlock
- These protocols cleverly use regular variables
	- $\blacksquare$  No assumptions about initial values, atomicity of updates
- $\blacksquare$  Difficult to generalize such protocols to arbitrary situations
- **Look to programming language for features that control synchronization**